#### GOVERNMENT OF KERALA Standard Operating Procedure and Checklist

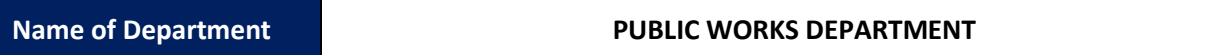

# 1. Standard Operating Procedure for Applicant (Telecom Service Provider / Internet Service Provider / Infrastructure Provider)

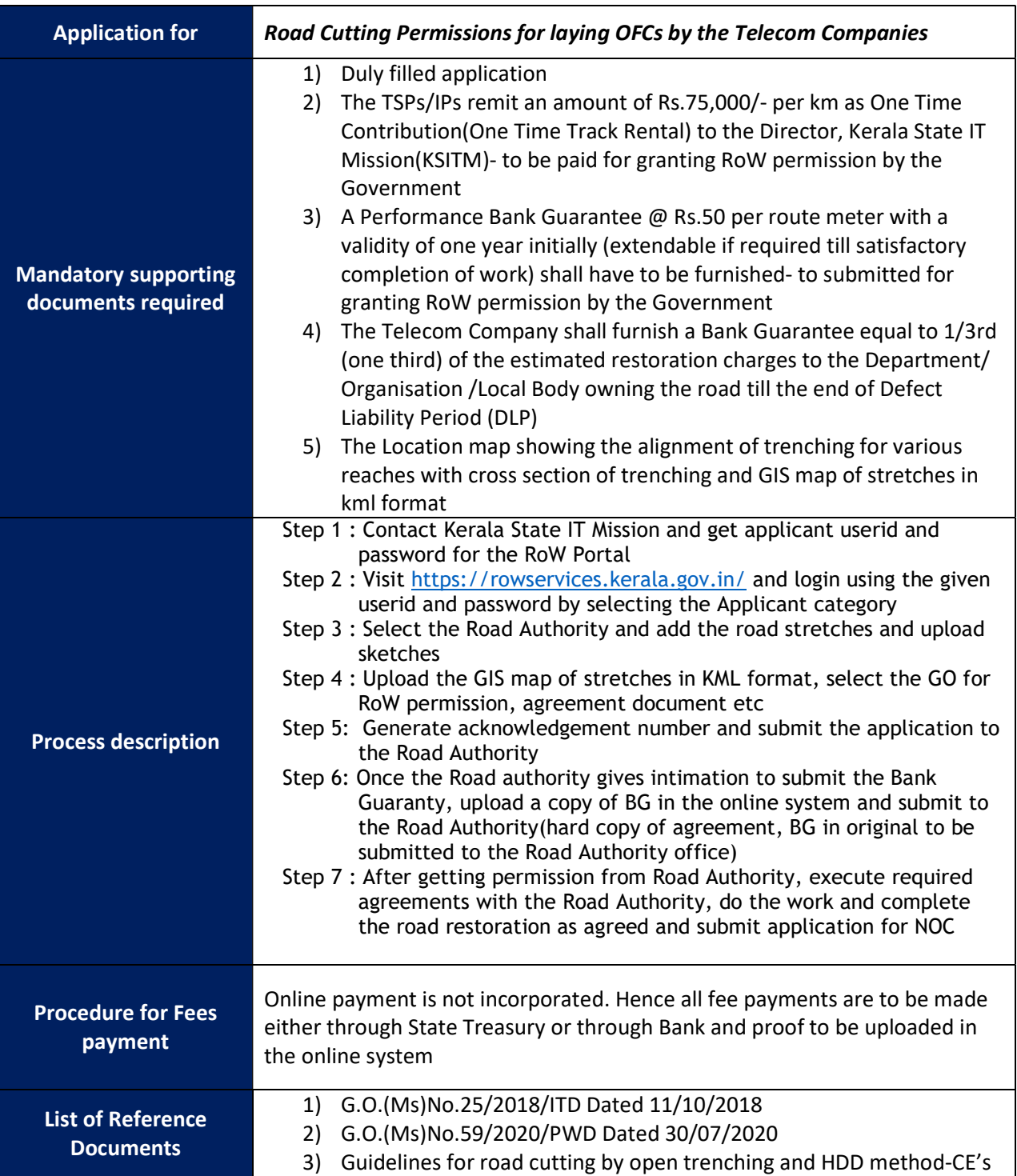

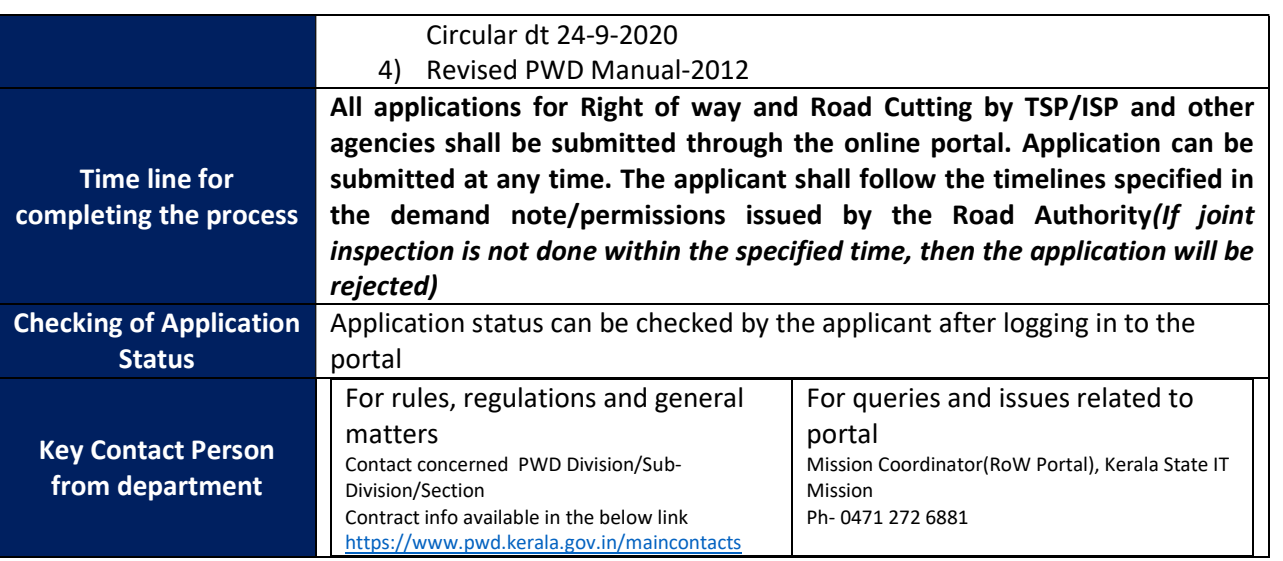

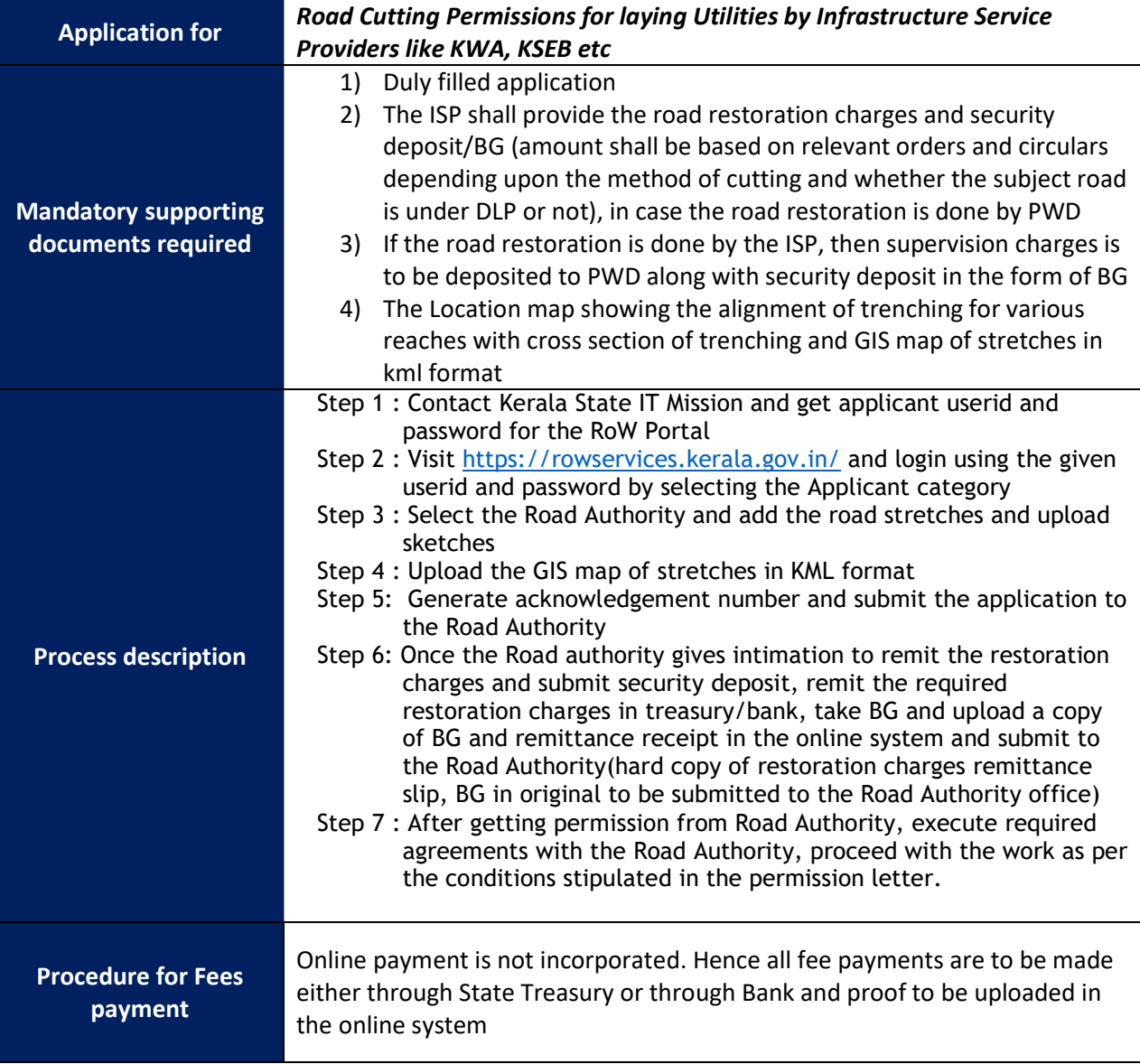

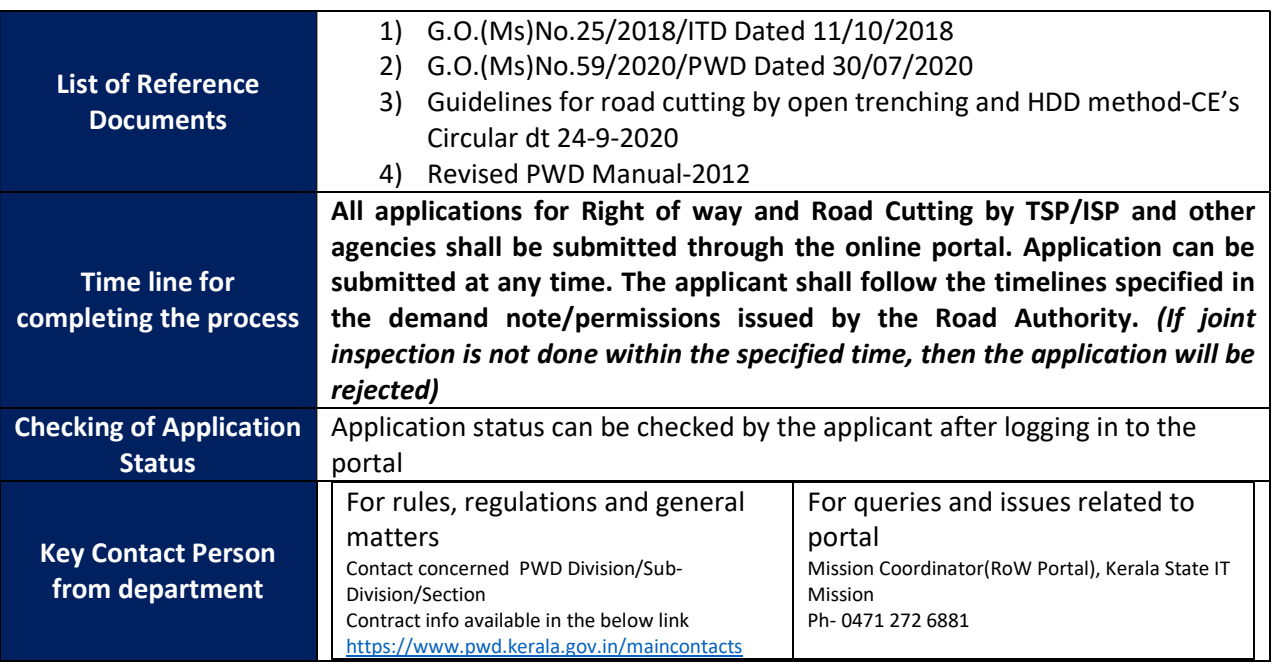

# 2. Standard Operating Procedure for Road Authority

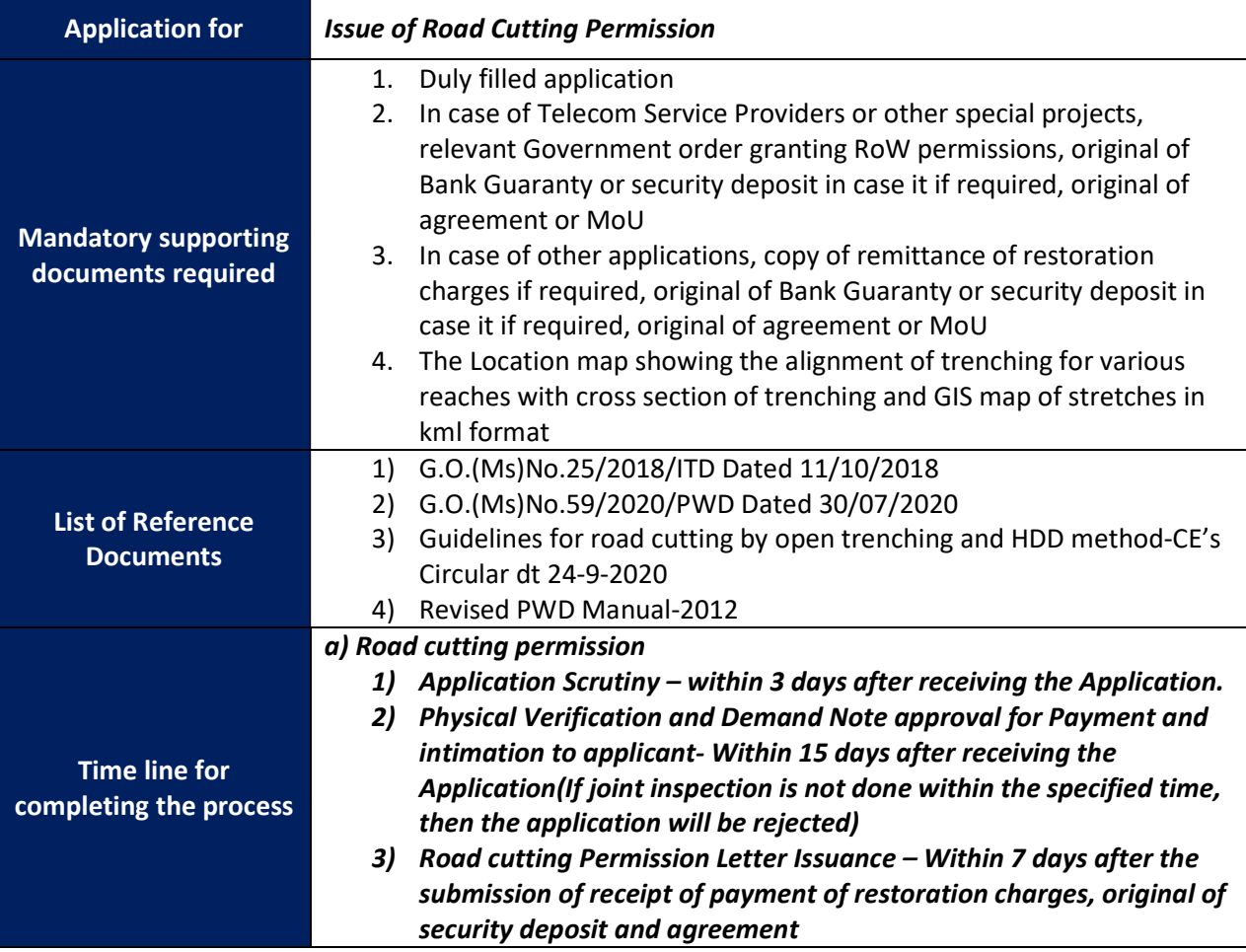

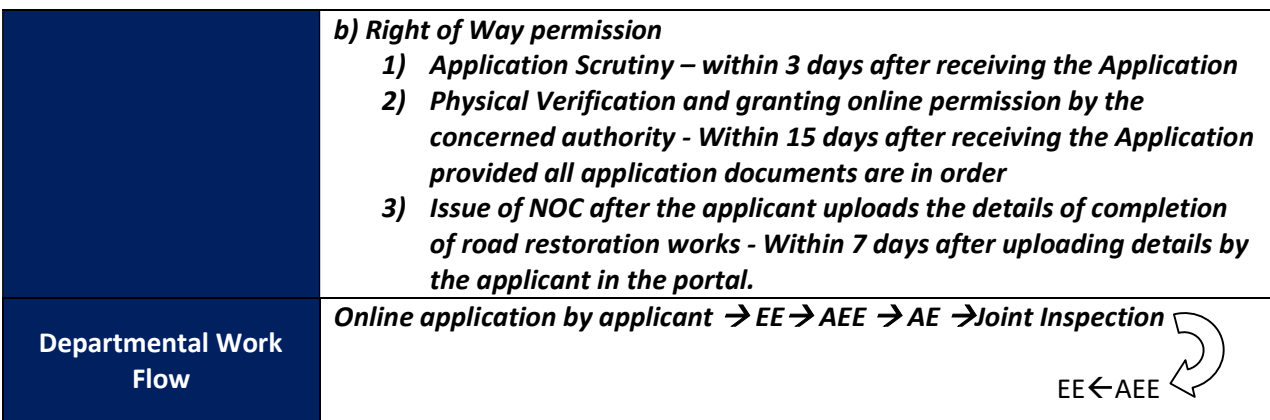

#### 3. Verification/Inspection Procedure:

Joint Inspection shall be conducted with the representative/Engineer of the applicant and the Engineer of the Road Authority. The representative/Engineer of the applicant shall be available for such Joint inspections and if the representative/Engineer of the applicant failed to come-up for such joint inspection, then the application shall be rejected on this ground.

## 4. Checklist of Documents

## a. Road Cutting Permissions for laying OFCs by the Telecom Companies

- $\Box$  Duly filled application
- $\Box$  The TSPs/IPs remit an amount of Rs.75,000/- per km as One Time Contribution(One Time Track Rental) to the Director, Kerala State IT Mission(KSITM)- to be paid for granting RoW permission by the Government
- $\Box$  A Performance Bank Guarantee @ Rs.50 per route meter with a validity of one year initially (extendable if required till satisfactory completion of work) shall have to be furnished- to submitted for granting RoW permission by the Government
- □ RoW permission order
- $\Box$  The Telecom Company shall furnish a Bank Guarantee equal to 1/3rd (one third) of the estimated restoration charges to the Department/ Organisation /Local Body owning the road till the end of Defect Liability Period (DLP)
- $\Box$  The Location map showing the alignment of trenching for various reaches with cross section of trenching and GIS map of stretches in kml format

## b. Road Cutting Permissions for laying Utilities by Infrastructure Service Providers like KWA, KSEB etc

- $\Box$  Duly filled application
- $\Box$  The ISP shall provide the road restoration charges and security deposit/BG (amount shall be based on relevant orders and circulars depending upon the method of cutting and whether the subject road is under DLP or not), in case the road restoration is done by PWD
- $\Box$  If the road restoration is done by the ISP, then supervision charges is to be deposited to PWD along with security deposit in the form of BG
- $\Box$  The Location map showing the alignment of trenching for various reaches with cross section of trenching and GIS map of stretches in kml format